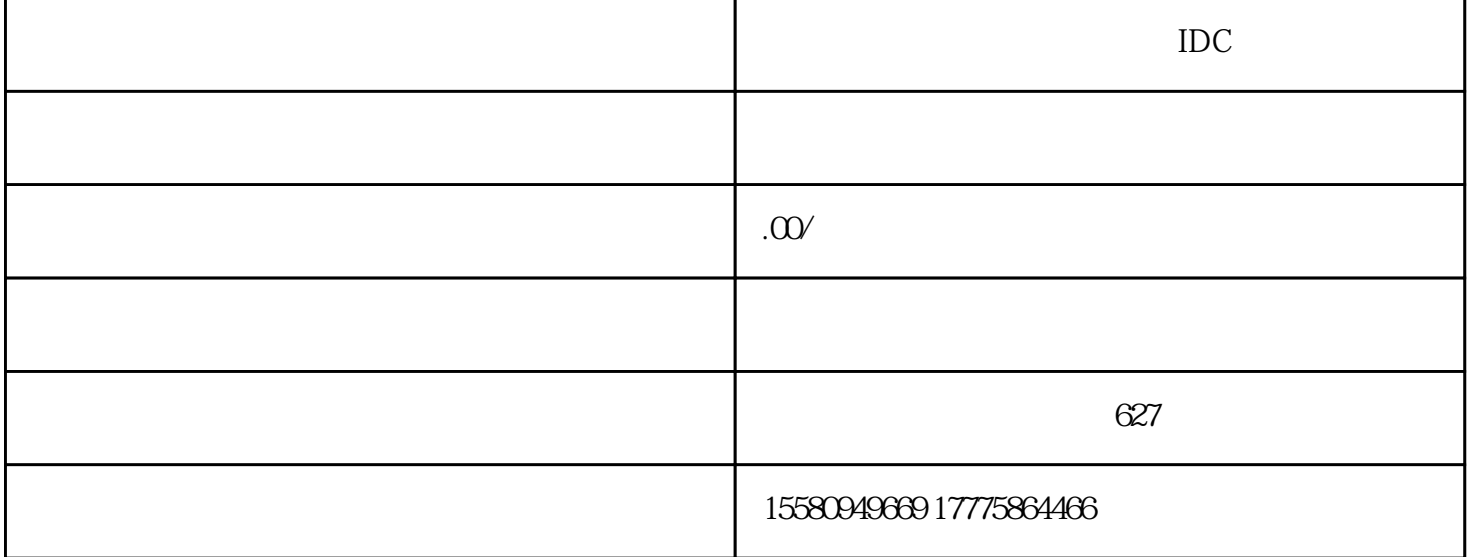

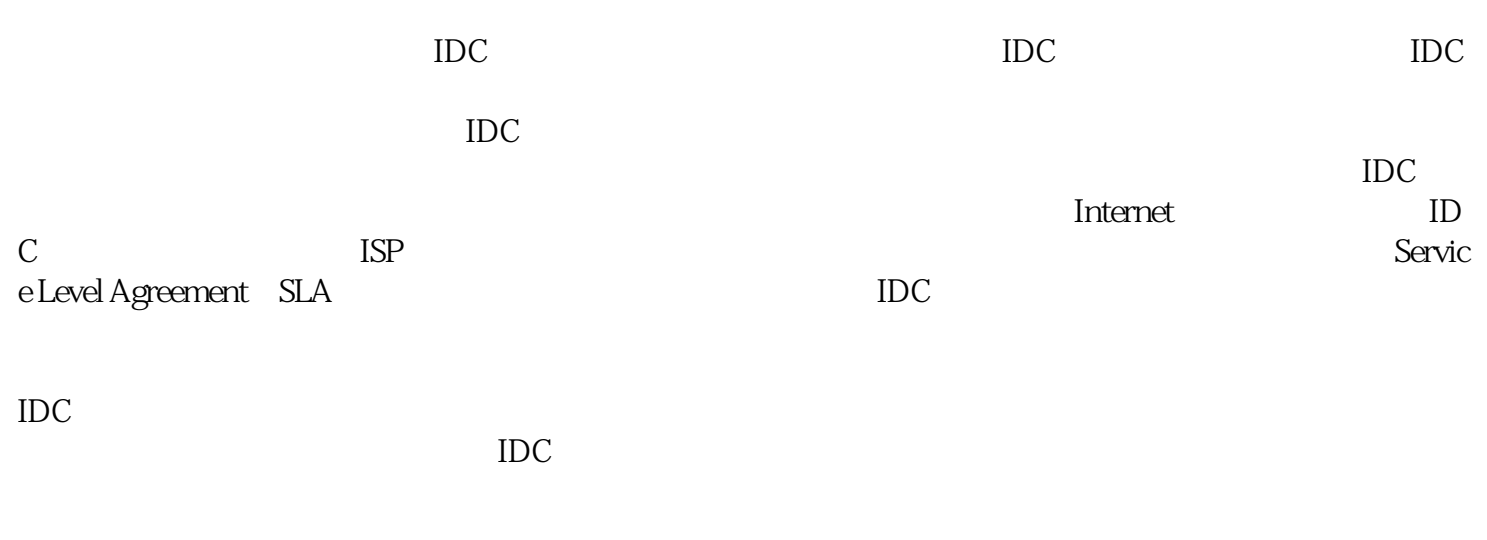

 $IDC$  and  $IDC$